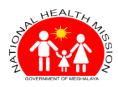

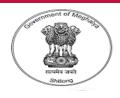

# Behaviour Change Management APP NHM, Meghalaya

**User Manual** 

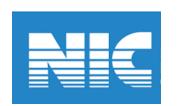

# App is available in Google Play Store Search: "Behaviour Change Management"

# Installation Steps...

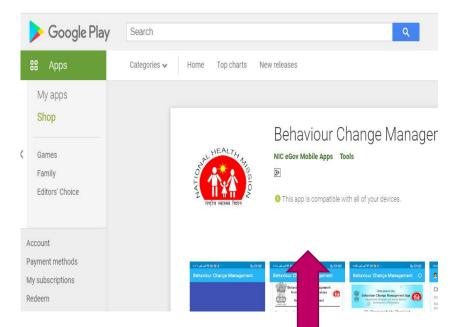

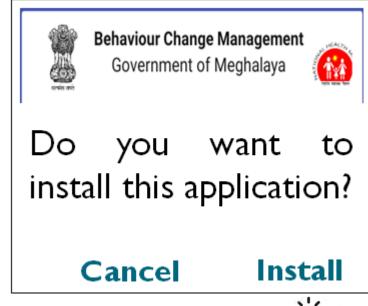

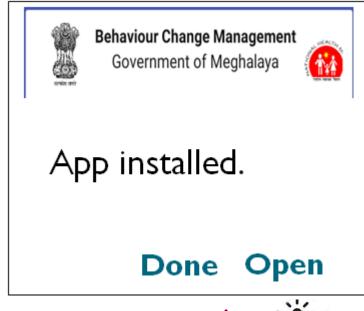

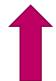

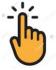

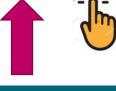

Download appusing the link

Click on "install"

Click on "Open"

# **App Registration and Login**

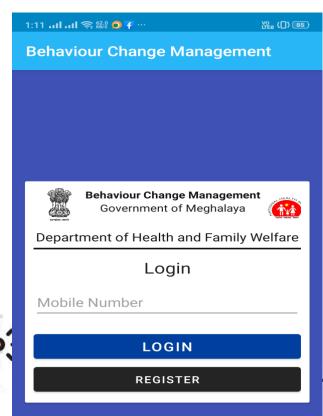

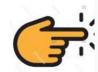

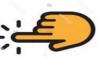

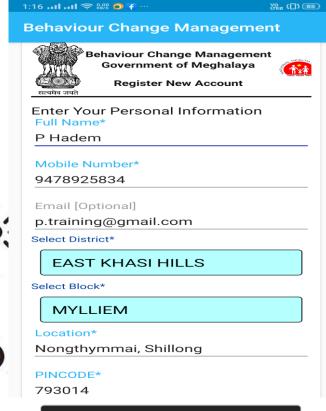

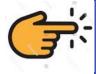

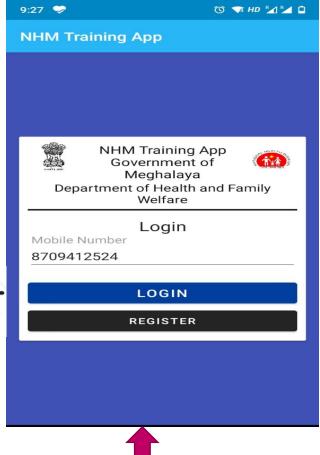

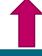

Click on login or If you don't have existing account, Then click on Register

Fill up details then click on Register

REGISTER

Once you have registered, click on login again

# Select the language: English/Khasi or Garo

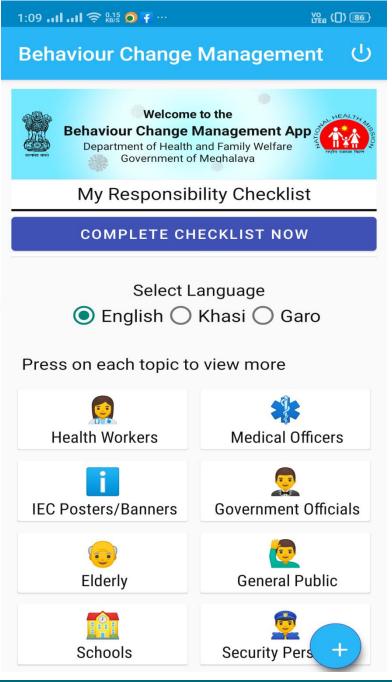

## Continued.....

Once a the language is selected, several categories of modules/ contents are shown corresponding to that language. Select any category e.g. "Health Workers"

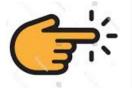

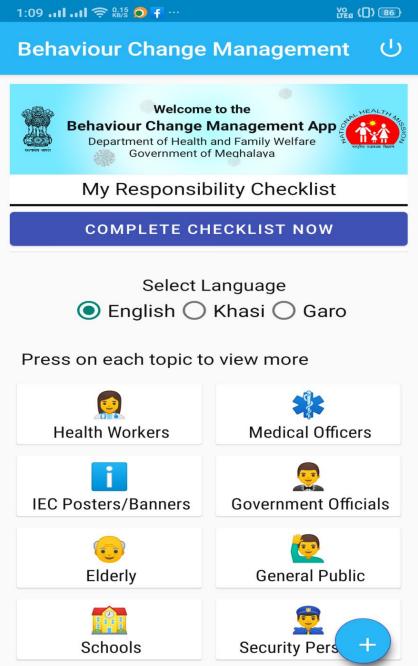

## Continued.....

Select by putting you finger on the topic to view the training material in-app.

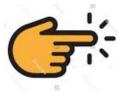

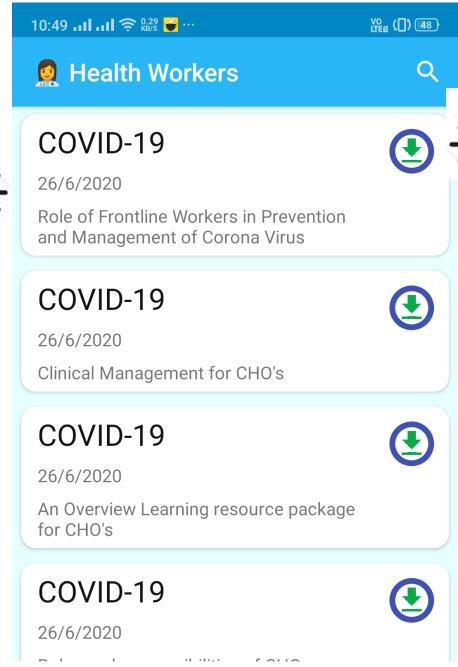

Click on this icon to download the training material so that you can view the same offline.

## Continued...

This is a sample training material which is viewed in-app.

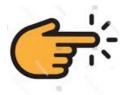

#### COVID-19

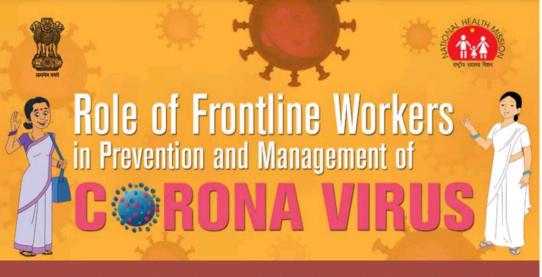

As you know a new respiratory disease called COVID-19 is spreading across the world. India has also reported cases from states and the government is trying to contain the spread of the disease. As an important frontline worker, you play a major role in preventing its spread.

#### Your Role as a Frontline Worker is two-fold:

- 1. Spread key messages in the community about measures to prevent the infection.
- 2. Take actions for early detection and referral of suspected COVID-19 cases.

As a key member of the primary health care team, we want you and your family to be safe. Following the advice in this document will help you in staying safe.

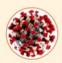

#### What is COVID-19?

COVID-19 is a disease caused by the "novel corona virus". **Common symptoms** are:

Fever Dry cough Breathing difficulty

#### How does COVID-19 spread?

COVID-19 spreads mainly by droplets produced as a result of coughing or sneezing of a COVID-19 infected person. This can happen in two ways:

 Direct close contact: one can get the infection by being in close contact with COVID-19 patients (within one Metre of the infected person), especially if they do

## Continued...

As a key member of the primary health care team, we want you and your family to be safe. Following the advice in this document will help you in staying safe.

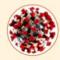

#### What is COVID-19?

COVID-19 is a disease caused by the "novel corona virus". **Common symptoms** are:

#### Fever Dry cough Breathing difficulty

Some patients also have aches and pains, nasal congestion, runny nose, sore throat or diarrhoea

About 80% of confirmed cases recover from the disease without any serious complications. However, one out of every six people who gets COVID-19 can become seriously ill\* and develop difficulty in breathing. In more severe cases, infection can cause severe pneumonia and other complications which can be treated only at higher level facilities (District Hospitals and above). In a few cases it may even cause death.

\* Source: WHO

#### How does COVID-19 spread?

COVID-19 spreads mainly by droplets produced as a result of coughing or sneezing of a COVID-19 infected person. This can happen in two ways:

- Direct close contact: one can get the infection by being in close contact with COVID-19 patients (within one Metre of the infected person), especially if they do not cover their face when coughing or sneezing.
- Indirect contact: the droplets survive on surfaces and clothes for many days.
   Therefore, touching any such infected surface or cloth and then touching one's mouth, nose or eyes can transmit the disease

The incubation period of COVID 19 (time between getting the infection and showing symptoms) is 1 to 14 days

Some people with the infection, but without any serious symptoms can also spread the disease.

Click on this
Plus (+) sign
icon to
provide
feedback and
selfmonitoring
checklist.

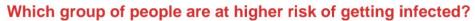

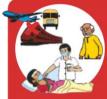

People who have travelled to other countries in last 14 days and their family members.

People coming from other states if they have been working with people who travelled to other countries in last 14 days.

Family members and contacts of patients confirmed to have CO'

People older than 60 years of age and people with medical probblood pressure, heart problems, respiratory disease/asthma, diabetes are at higher risk for developing serious complications...

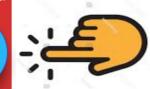

## Continued...

As a key member of the primary health care team, we want you and your family to be safe. Following the advice in this document will help you in staying safe.

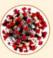

#### What is COVID-19?

COVID-19 is a disease caused by the "novel corona virus". **Common symptoms** are:

#### Fever Dry cough Breathing difficulty

Some patients also have aches and pains, nasal congestion, runny nose, sore throat or diarrhoea

About 80% of confirmed cases recover from the disease without any serious complications. However, one out of every six people who gets COVID-19 can become seriously ill\* and develop difficulty in breathing. In more severe cases, infection can cause severe pneumonia and other complications which can be treated only at higher level facilities (District Hospitals and above). In a few cases it may even cause death.

#### How does COVID-19 spread?

COVID-19 spreads mainly by droplets produced as a result of coughing or sneezing of a COVID-19 infected person. This can happen in two ways:

- Direct close contact: one can get the infection by being in close contact with COVID-19 patients (within one Metre of the infected person), especially if they do not cover their face when coughing or sneezing.
- Indirect contact: the droplets survive on surfaces and clothes for many days.
   Therefore, touching any such infected surface or cloth and then touching one's mouth, nose or eyes can transmit the disease.

The incubation period of COVID 19 (time between getting the infection and showing symptoms) is 1 to 14 days

Some people with the infection, by serious symptoms can also sprea

Select this icon to provide feedback on the selected training material.

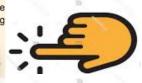

\* Source: WHO

#### Which group of people are at higher risk of getting in

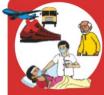

People who have travelled to other countries in last 14 days and their family

People coming from other states if they have been working with people who travelled to other countries in last 14 days.

Family members and contacts of patients confirmed to have CO'

People older than 60 years of age and people with medical probblood pressure, heart problems, respiratory disease/asthma, diabetes are at higher risk for developing serious complications...

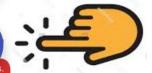

Select this icon to submit the self-monitoring checklist for the day.

Transforming Comprehensive Healthcare in India

# My Responsibility Checklist

Fill up the response

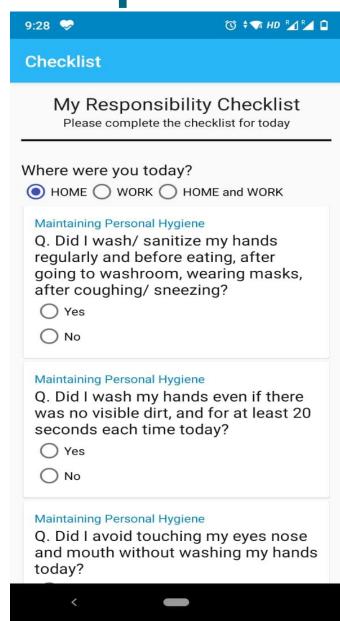

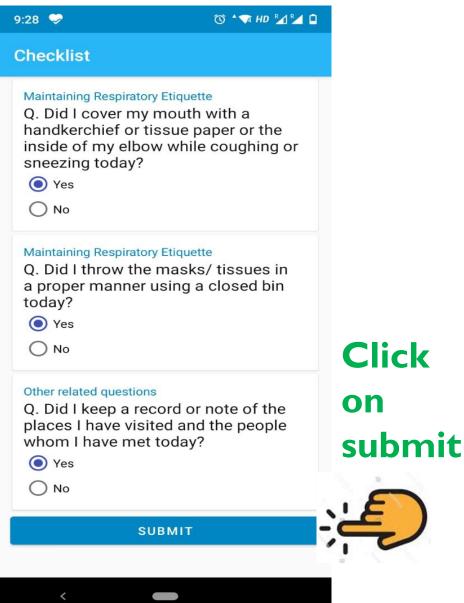

# Feeback by Health Worker

Fill up the respo nse

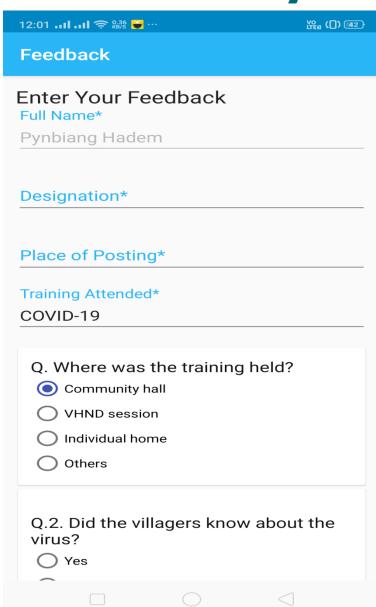

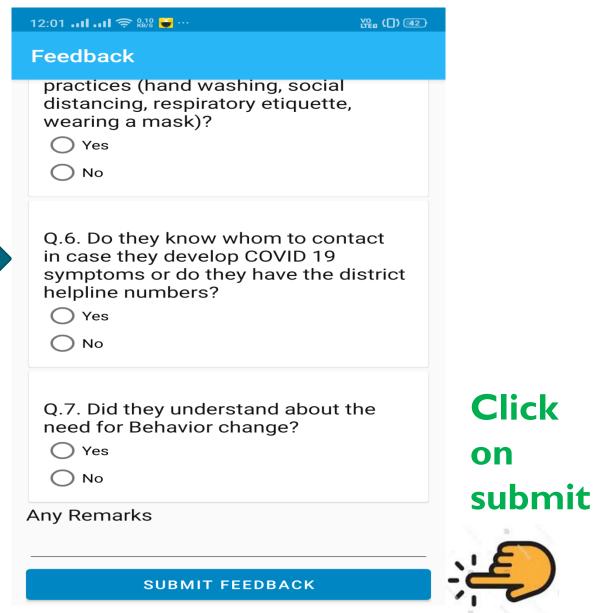

# Feedback by Citizen

Fill up the response

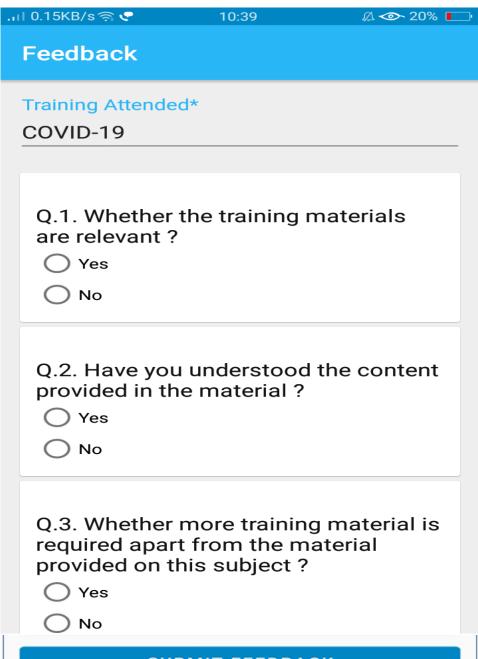

Click on subm it

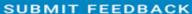

# My Responsibility Checklist

You may re-take the "My Responsibility Checklist" again for the day if required.

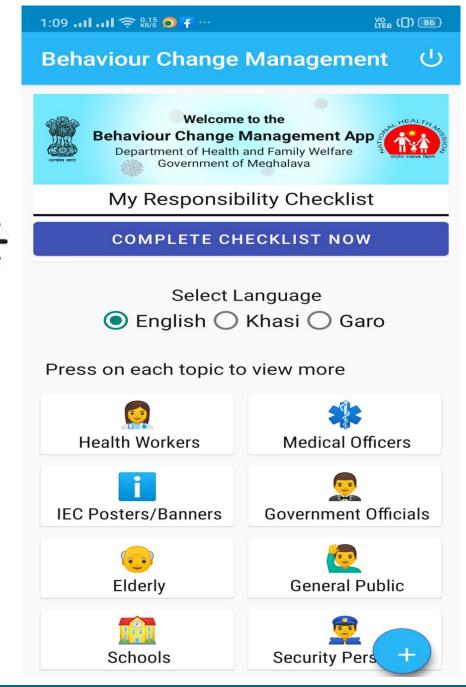

View your content offline

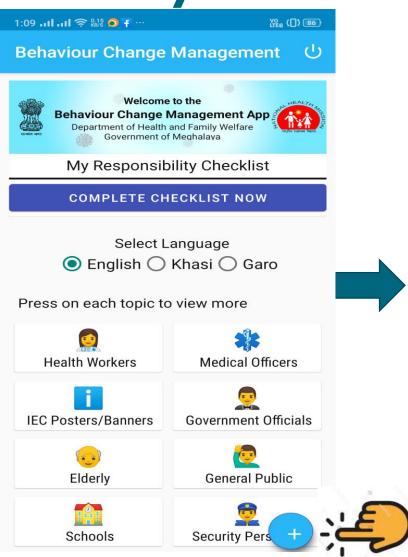

On the Home page, Click on plus icon in the bottom right

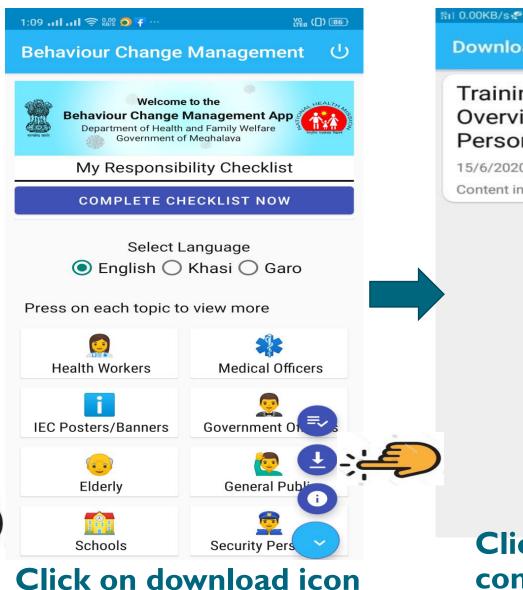

Click on downloaded contents you want to view

3:53

Training Materials for

**Overview Security** 

**Downloads** 

Personel

Content in English

15/6/2020

△ ◆ 72% □
□

# Share your offline content

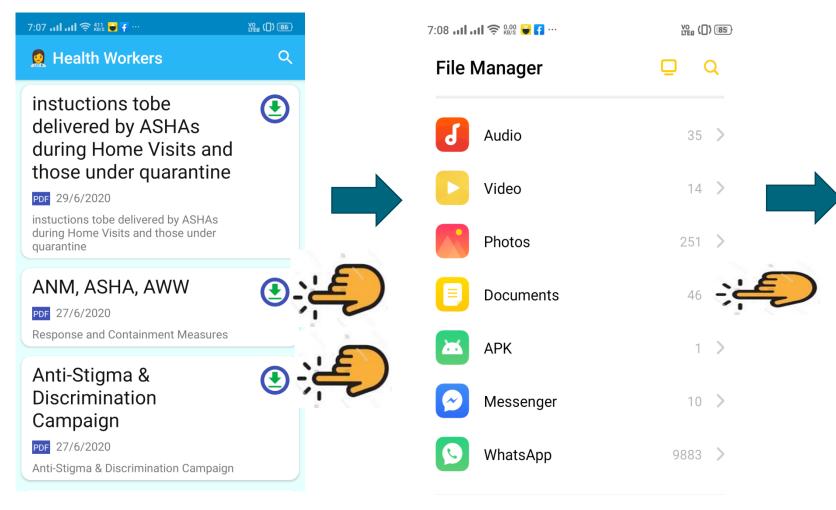

To Download a document, Click on download icon

**Open File Manager on your phone, Select "Documents"** 

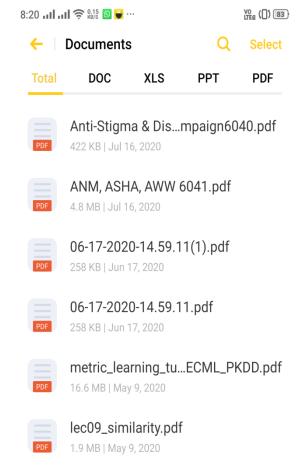

The two top documents are the ones we have downloaded. You can now share the same.

# Logout from the App

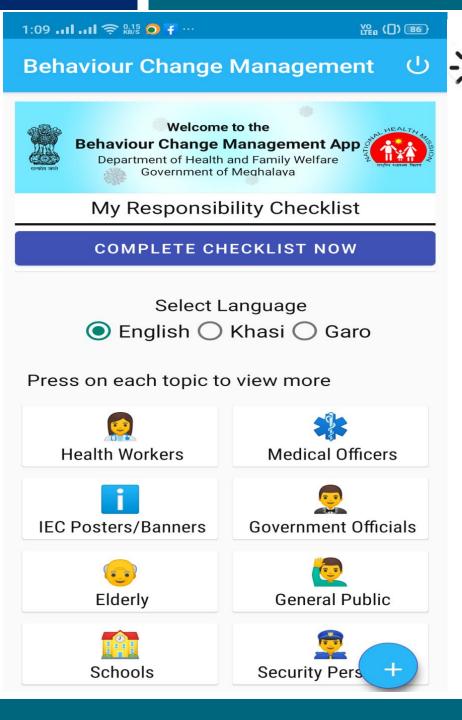

You may Logout from the App and Login again at a later time.

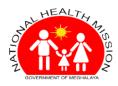

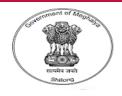

# **Thank You**

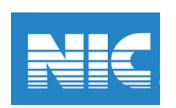